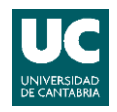

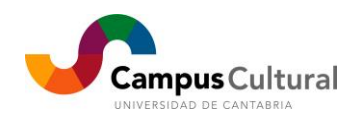

## **"INTRODUCCIÓN A LA IMPRESIÓN 3D"**

El taller se estructura en siguientes partes:

## **Introducción a la impresión 3D:**

- Tecnologías de prototipado rápido.
- Materiales de impresión.
- Funcionamiento y componentes de una impresora 3D.
- Modelos.

## **Conceptos básicos de impresión:**

- Repositorios: las bibliotecas de piezas.
- Preparación de la pieza para su impresión.
- Laminado y control.
- Problemas de impresión.
- Pruebas de impresión.
- Acabados.
- Trucos y consejos.

## **Diseñando para Impresión 3D**

- Modelado 3D, diseñando para impresoras.
- Software de diseño 3D.